# Sage: Guia de Referència Ràpida

William Stein (basada en treball de P. Jipsen) GNU Free Document License, extend for your own use Adaptació al català: Mauro Viader Olivé i Joaquim Puig

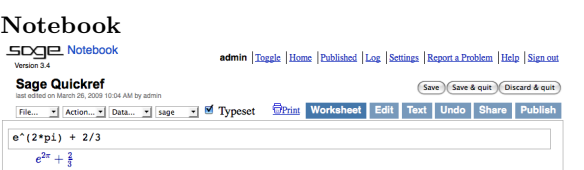

Avaluar cel·la:  $\langle$ shift-enter $\rangle$ 

Avaluar cel·la creant-ne una de nova:  $\langle$ alt-enter $\rangle$ Partir cel·la:  $\langle \text{control-};\rangle$ 

Ajuntar cel·les:  $\langle$ control-backspace $\rangle$ 

Inserir cel·la matemàtica: clicar la línia blava entre les cel·les Inserir cel·la text/HTML : shift-clicar la línia blava entre les cel·les i això obrirà un editor WYSIWYG

Esborrar cel·la: esborrar el contingut i després backspace

#### Línia de comandes

 $com(\text{tab})$  completa *command* 

\*bar\*? llista les comandes que contenen "bar"

 $command?$ (tab) mostra la documentació

 $command$ ??\\tab\rangle mostra el codi font

 $a.(tab)$  mostra els mètodes per a un objecte  $a$  (més: dir(a))

a.\_\(tab) mostra els mètodes ocults de per a un objecte a

search\_doc("string o regexp") cerca tot el text dels documents

search\_src("string o regexp") cerca el codi font, surt \_ abans de la sortida

#### Nombres

Enters:  $Z = ZZ \, ex. -2 \, -1 \, 0 \, 1 \, 10^{\circ}100$ Racionals:  $Q = QQ \text{ ex. } 1/2 \text{ 1/1000 } 314/100 \text{ -}2/1$ Reals:  $R \approx RR$  ex. .5 0.001 3.14 1.23e10000 Complexos:  $C \approx CC \text{ ex. } CC(1,1) \text{ CC}(2.5,-3)$ Precisió de double: RDF i CDF ex. CDF(2.1,3) Mòdul n:  $\mathbf{Z}/n\mathbf{Z} = \text{Zmod}$  ex. Mod(2,3) Zmod(3)(2) Cossos finits:  $\mathbf{F}_q = \mathbf{G} \mathbf{F}$  ex.  $\mathbf{G} \mathbf{F}(3)(2)$   $\mathbf{G} \mathbf{F}(9, "a")$ .0 Polinomis:  $R[x, y]$  ex. S.  $\langle x, y \rangle = QQ[$ ]  $x+2*y^3$ Sèries:  $R[[t]]$  ex. S. < t > =  $QQ[[1]$  1/2+2\*t+0(t ^2) Nombres p-àdics:  $\mathbf{Z}_p \approx \mathbf{Z}_p$ ,  $\mathbf{Q}_p \approx \mathbf{Q}_p$  ex. 2+3\*5+0(5^2) Clausura algebraica:  $\overline{Q} = QQbar$ ex.  $QQbar(2^{(1/5)})$ Interval aritmètic: RIF ex. sage: RIF $((1,1.00001))$ Cos numèric:  $R.\langle x \rangle = QQ[]; K.\langle a \rangle = NumberField(x^3)$ 

#### Aritmètica

$$
ab = \mathbf{a} \mathbf{*} \mathbf{b} \quad \frac{a}{b} = \mathbf{a}/\mathbf{b} \quad a^b = \mathbf{a} \mathbf{*} \mathbf{b} \quad \sqrt{x} = \mathbf{sqrt}(x)
$$
\n
$$
\sqrt[n]{x} = \mathbf{x} \cdot (1/\mathbf{n}) \quad |x| = \mathbf{a} \mathbf{b} \cdot (\mathbf{x}) \quad \log_b(x) = \log(\mathbf{x}, \mathbf{b})
$$
\nSumes: 
$$
\sum_{i=k}^{n} f(i) = \text{sum}(f(i) \text{ for } i \text{ in } (\mathbf{k} \cdot \mathbf{n}))
$$

\nProducts: 
$$
\prod_{i=k}^{n} f(i) = \text{prod}(f(i) \text{ for } i \text{ in } (\mathbf{k} \cdot \mathbf{n}))
$$

#### Constants i funcions

Constants:  $\pi = \pi i$   $e = e$   $i = i$   $\infty = \infty$  $\phi =$  golden\_ratio  $\gamma =$  euler\_gamma Aproximació:  $pi.n$ (digits=18) = 3,14159265358979324 Funcions: sin cos tan sec csc cot sinh cosh tanh sech csch coth log ln exp ...

Funció en Python: def  $f(x)$ : return  $x^2$  (els blocs en Python síndenten amb  $3$  espais després de :)

### Funcions Interactives

Escriu Cinteract abans de la funció (les vars determinen el control)

@interact

def  $f(n=[0..4], s=(1..5), c=Color("red"))$ : var("x");show(plot(sin(n+x^s),-pi,pi,color=c))

## Expresions Simbòliques

Defineix una nova variable simbòlica: var $("t u v y z")$ Funció Simbòlica: ex.  $f(x) = x^2$  $f(x)=x^2$ Relacions:  $f==g$   $f<=g$   $f>=g$   $f<=g$   $f>g$ Resol  $f = q$ : solve( $f(x) == g(x)$ , x) solve( $[f(x,y) == 0, g(x,y) == 0], x,y$ )  $factor(...)$  expand $(...)$   $(...).$  simplify... find\_root(f(x), a, b) troba  $x \in [a, b]$  s.t.  $f(x) \approx 0$ 

## **Càlculs**

 $\lim_{x\to a} f(x) = \text{limit}(f(x), x=a)$  $\frac{d}{dx}(f(x)) = \text{diff}(\texttt{f(x)}, \texttt{x})$  $\frac{\partial}{\partial x}(f(x,y)) = \text{diff}(f(x,y),x)$  $diff = difference = derivative$  $\int f(x)dx = \text{integral}(f(x),x)$  $\int_a^b f(x)dx = \text{integral}(f(x),x,a,b)$  $\int_a^b f(x) dx \approx \texttt{numerical\_integral(f(x),a,b)}$ Polinomi de Taylor, grau n respecte a:  $\text{taylor}(f(x), x, a, n)$ 

### Gràfics 2D

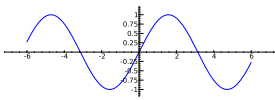

line( $[(x_1,y_1),..., (x_n,y_n)]$ , *opcions*) polygon( $[(x_1,y_1),...,(x_n,y_n)]$ , opcions)  $circle((x,y),r,opcions)$ text("txt", $(x,y)$ , opcions) les *options* són a plot.options, ex. thickness= $pixel$ , rgbcolor= $(r, g, b)$ , hue=h on  $0 \le r, b, g, h \le 1$ show( $qr\hat{a}\hat{f}ic$ , opcions) usa figsize=[w,h] per ajustar el tamany usa  $\texttt{aspect\_ratio=}$ número per ajustar la relació dáspecte plot(f(x), $(x, x_{\min}, x_{\max})$ , opcions) parametric plot( $(f(t),g(t))$ , $(t, t_{min}, t_{max})$ , opcions) polar\_plot(f(t), $(t, t_{\min}, t_{\max})$ , options) combinar: circle((1,1),1)+line([(0,0),(2,2)])  $\texttt{animate}(llista\ de\ gr\`afics,\ opcions)$ .show(delay=20)

#### Gràfics 3D

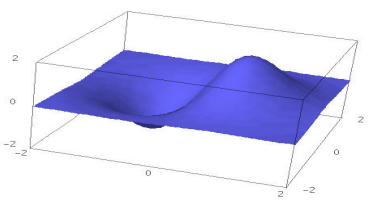

line3d( $[(x_1,y_1,z_1),..., (x_n,y_n,z_n)]$ , opcions)  $sphere((x,y,z),r,opcions)$ text3d("txt",  $(x,y,z)$ , opcions) tetrahedron $((x,y,z),size,opcions)$  $cube((x,y,z),tamany,opcions)$  $octahedron((x,y,z),tamany,opcions)$  $dodecahedron((x,y,z),tamany,opcions)$ icosahedron $((x,y,z),tamany,opcions)$ plot3d(f(x, y),(x, x<sub>b</sub>, x<sub>e</sub>), (y, y<sub>b</sub>, y<sub>e</sub>), *opcions*) parametric plot3d( $(f, g, h)$ , $(t, t_b, t_e)$ , opcions) parametric\_plot3d( $(f(u, v), g(u, v), h(u, v))$ ,  $(u, u_{\rm b}, u_{\rm e}), (v, v_{\rm b}, v_{\rm e}),$  opcions)

opcions: aspect\_ratio= $[1, 1, 1]$ , color=''red" opacity=0.5, figsize=6, viewer="tachyon"

### Matemàtica Discreta

 $|x| = \text{floor}(x)$   $\boxed{x} = \text{ceil}(x)$ La resta de *n* dividit per  $k = n\%k$  k|n sii n%k==0  $n! =$  factorial(n)  $\binom{x}{m} = \texttt{binomial}(x, m)$  $\phi(n) =$ euler\_phi(n) Strings: ex.  $s =$  "Hello" = "He"+'llo'  $s[0]$ ="H"  $s[-1]$ =.<sup>o"</sup>  $s[1:3]$ =.<sup>el"</sup>  $s[3:]$ ="lo" Llistes: ex.  $[1, "Hello", x] = []+[1, "Hello"]+[x]$ Tuples: ex. (1,"Hello",x) (immutable) Conjunts: ex.  $\{1, 2, 1, a\} = \text{Set}([1, 2, 1, "a"])$   $( = \{1, 2, a\})$ Comprensió de llistes  $\approx$  notació constructiva per a conjunts, ex.  ${f(x) : x \in X, x > 0} = Set([f(x) for x in X if x>0])$ 

### Teoria de grafs

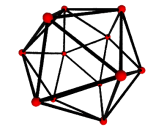

Graf:  $G = Graph({0:[1,2,3], 2:[4]})$ Graf dirigit: DiGraph(dictionary) Famílies de grafs:  $graphs. \langle tab \rangle$ Invariants: G.chromatic polynomial(), G.is planar() Camins: G. shortest\_path() Visualitza: G.plot(), G.plot3d() Automorfismes: G.automorphism\_group(), G1.is isomorphic(G2), G1.is subgraph(G2)

#### Combinatòria

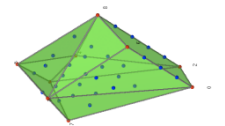

Seqüències enteres: sloane\_find( $list$ ), sloane. $\langle tab \rangle$ Particions:  $P=Partitions(n)$  P.count() Combinacions: C=Combinations(*llista*) C.list() Producte Cartesià: CartesianProduct(P,C) Taula: Tableau([[1,2,3],[4,5]]) Paraules: W=Words(.<sup>a</sup>bc"); W(.<sup>a</sup>abca") Posets: Poset([[1,2],[4],[3],[4],[]]) Root systems: RootSystem([.4",3])

Crystals: CrystalOfTableaux([.A",3], shape=[3,2]) Lattice Polytopes: A=random\_matrix(ZZ,3,6,x=7) L=LatticePolytope(A) L.npoints() L.plot3d()

# Algebra de matrius `

 $\sqrt{ }$ 1 2 «  $=$  vector( $[1,2]$ )  $\sqrt{ }$  $\begin{pmatrix} 1 & 2 \ 3 & 4 \end{pmatrix}$  = matrix(QQ,[[1,2],[3,4]], sparse=False)  $\begin{pmatrix} 1 & 2 & 3 \\ 4 & 5 & 6 \end{pmatrix}$  = matrix(QQ,2,3, [1,2,3, 4,5,6])  $\begin{array}{c}\n\hline\n\end{array}$ 1 2 3 4  $\Big| = \det(\texttt{matrix}(\texttt{QQ},\texttt{[[1,2],[3,4]]}))$  $Av = \texttt{A} * v$   $A^{-1} = \texttt{A} ~\text{-} 1$   $A^t = \texttt{A} .$ transpose() Resol  $Ax = v$ :  $\mathbb{A}\backslash v$  o  $\mathbb{A}$ . solve\_right(v) Resol  $xA = v$ : A.solve\_left(v) Forma reduïda escalonada: A.echelon form() Rang i dimensió del nucli: A.rank() A.nullity() Forma de Hessenberg: A.hessenberg\_form() Polinomi característic: A.charpoly() Valors propis: A.eigenvalues() Vectors propis: A.eigenvectors\_right() (també left) Gram-Schmidt: A.gram\_schmidt() Visualitza: A.plot() Reducció: LLL matrix(ZZ,...).LLL() Forma Hermite: matrix(ZZ,...).hermite\_form()

# Algebra lineal `

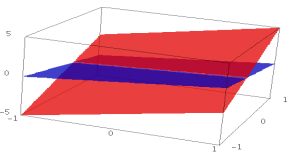

Espais de vectors  $K^n = K\hat{m}$  ex. QQ^3 RR^2 CC^4 Subespai: span(vectors, field) Ex., span( $[1,2,3]$ ,  $[2,3,5]$ ],  $QQ$ ) Kernel: A.right\_kernel() (també left) Suma i intersecció:  $V + W$  i V. intersection(W) Base: V.basis() Matriu de la base: V.basis\_matrix() Restringeix la matriu al subespai: A.restrict(V) Vector en termes de base: V.coordinates(vector)

# Matemàtica numèrica

Paquets: import numpy, scipy, cvxopt

Minimització: var("x y z") minimize(x^2+x\*y^3+(1-z)^2-1, [1,1,1]) Ajustament: var("a b c") dadesx=range(100) dadesy=[1.2\*sin(.5\*i+.1\*random()) for i in dadesx]  $model(x)=model(x)=a+b*sin(x+c)$ find\_fit(zip(dadesx,dadesy),model)

### Teoria de nombres

Primers: prime\_range(n,m), is\_prime, next\_prime Factor: factor(n), qsieve(n), ecm.factor(n) Símbol de Kronecker:  $\left(\frac{a}{b}\right) = \text{kronecker\_symbol}(a, b)$ Fraccions continues: continued\_fraction(x) Nombres de Bernoulli: bernoulli $(n)$ , bernoulli mod  $p(p)$ Corbes el·líptiques: EllipticCurve( $[a_1, a_2, a_3, a_4, a_6]$ ) Caràcters de Dirichlet : DirichletGroup $(N)$ Formes modulars: ModularForms(nivell, pes) Símbols modulars: ModularSymbols(nivell, pes, sign) M`oduls de Brandt: BrandtModule(nivell, pes) Varietats abelianes modulars:  $JO(N)$ ,  $J1(N)$ 

#### Teoria de grups

 $G = PermutationGroup([[(1,2,3), (4,5)], [(3,4)]])$ SymmetricGroup( $n$ ), AlternatingGroup( $n$ ) Abelian groups: AbelianGroup([3,15]) Grups de matrius: GL, SL, Sp, SU, GU, SO, GO Funcions: G.sylow\_subgroup(p), G.character\_table(), G.normal subgroups(), G.cayley graph()

#### Anells no commutatius

Quaternions:  $Q.\langle i,j,k\rangle =$  QuaternionAlgebra(a,b) Algebres Lliures:  $R.\langle a,b,c\rangle = FreeAlgebra(QQ, 3)$ 

#### Mòduls de Python

 $import nom\_del\_m\^{o}dul$  $module_name.\langle tab \rangle$  i help(module\_name)

# Perfils i debugging

time commanda: mostra la informació temporal timeit("command"): mostra el temps amb més precisió  $t =$  cputime(); cputime(t): temps transcurregut de CPU  $t = \text{walltime}()$ ;  $\text{walltime}(t)$ : temps transcurregut de wall %pdb: engega el debugger interactiu (només línia de comandes) %prun command: comanda de perfil (només línia de comandes)